# Politechnika Krakowska im. Tadeusza Kościuszki

# Karta przedmiotu

obowiązuje studentów rozpoczynających studia w roku akademickim 2018/2019

Wydział Mechaniczny

Kierunek studiów: Inżynieria Bezpieczeństwa Profil: Ogólnoakademicki Profil: Ogólnoakademicki

Forma sudiów: niestacjonarne kod kierunku: B

Stopień studiów: I

Specjalności: Bezpieczeństwo pracy i środowiska

# 1 Informacje o przedmiocie

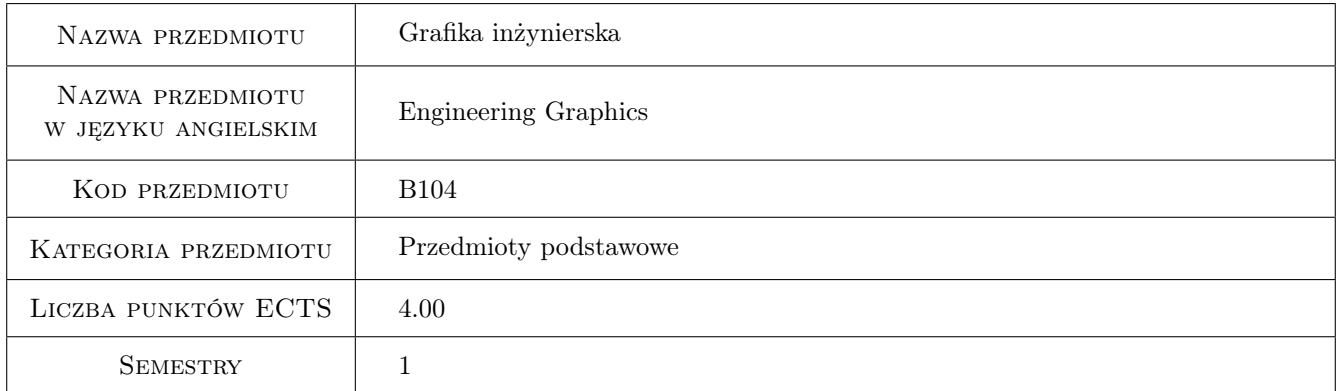

# 2 Rodzaj zajęć, liczba godzin w planie studiów

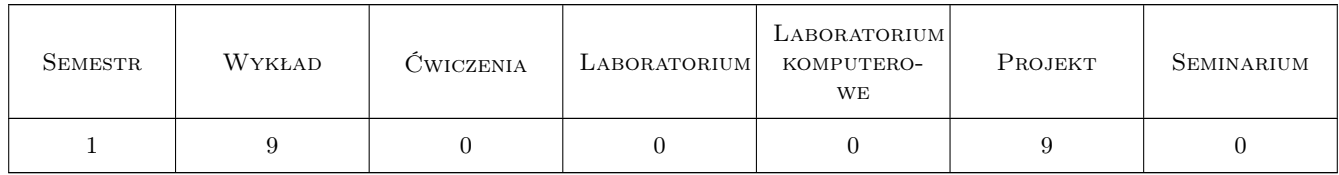

# 3 Cele przedmiotu

- Cel 1 Opanowanie ogólnych zasad i reguł zapisu konstrukcji. Wprowadzenie w elementarne zagadnienia konstrukcyjne.
- Cel 2 Otrzymanie wiedzy i umiejętności w czytaniu i sporządzaniu rysunków konstrukcyjnych dla celów inżynierskich w oparciu o obowiązujące normy. Zapoznanie studentów z zapisem konstrukcji w programie AutoCAD

# 4 Wymagania wstępne w zakresie wiedzy, umiejętności i innych **KOMPETENCJI**

1 Niezbędna wiedza w posługiwaniu się jednostkami, podstawowymi oznaczeniami oraz przyrządami kreślarskimi.

### 5 Efekty kształcenia

- EK1 Umiejętności Potrafi graficznie przedstawić projekt inżynierski związany z zagadnieniami projektowania elementów maszyn i urządzeń lub analizy procesu w zakresie inżynierii bezpieczeństwa przy pomocy systemów CAD. Potrafi odwzorować elementy maszyn z zastosowaniem CAD.
- EK2 Umiejętności Potrafi opracować dokumentację dotyczącą realizacji zadania inżynierskiego. Potrafi stosować znormalizowane elementy rysunku technicznego oraz posługiwać się normami jak również innymi źródłami informacji.
- EK3 Kompetencje społeczne Potrafi identyfikować i rozwiązywać dylematy natury etycznej związane z kontaktem ze współpracownikami z zespołu oraz podwładnymi, jak również dylematy zewnętrzne, związane z efektami i wpływem własnych działań na życie innych ludzi.
- EK4 Wiedza Posiada wiedzę z zakresu znormalizowanych elementów rysunku technicznego maszynowego oraz oznaczeń i symboli stosowanych na rysunkach technicznych. Posiada wiedzę związaną z zasadami czytania i sporządzania rysunków technicznych. Zna zasady sporządzania rysunków z wykorzystaniem CAD.

# 6 Treści programowe

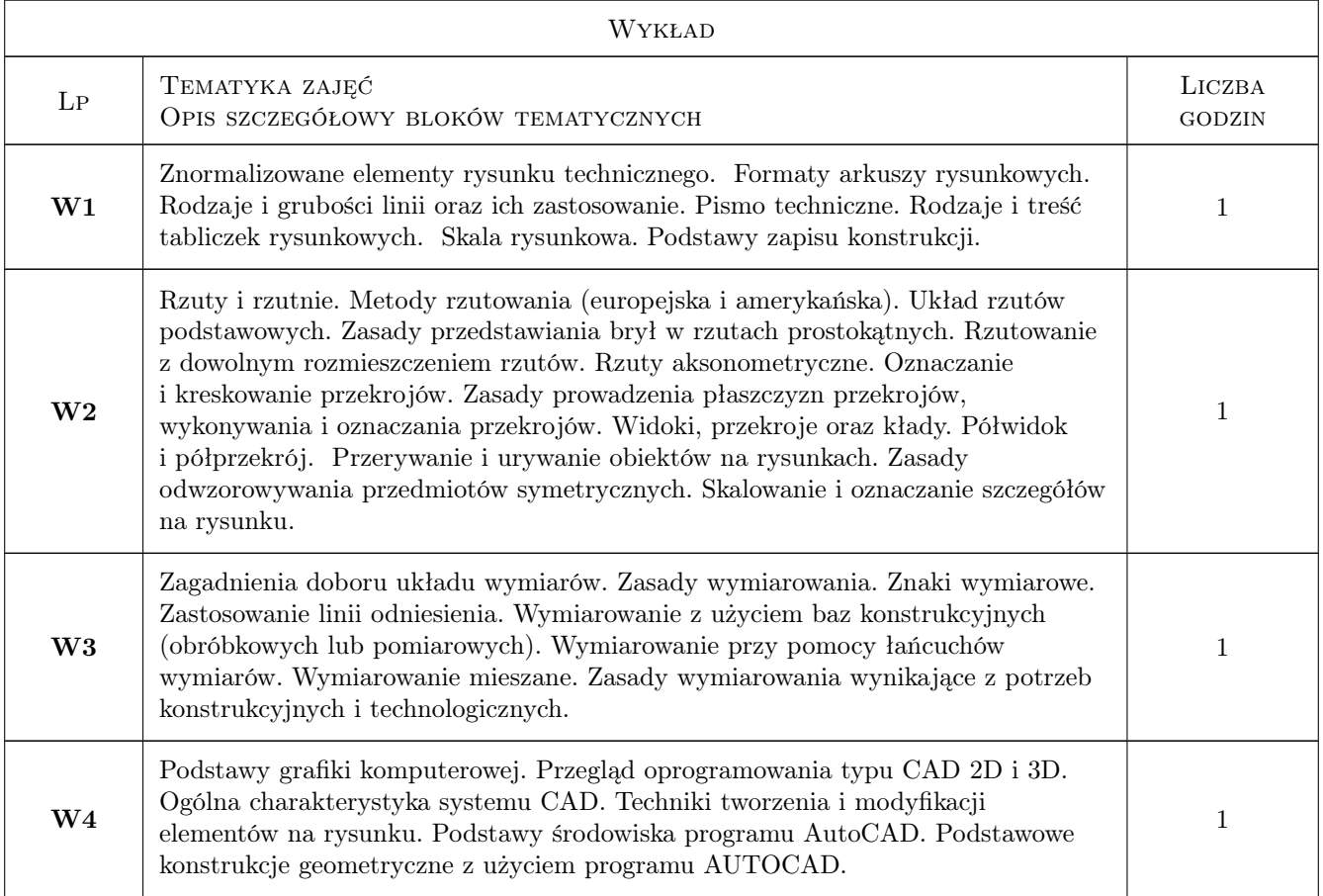

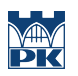

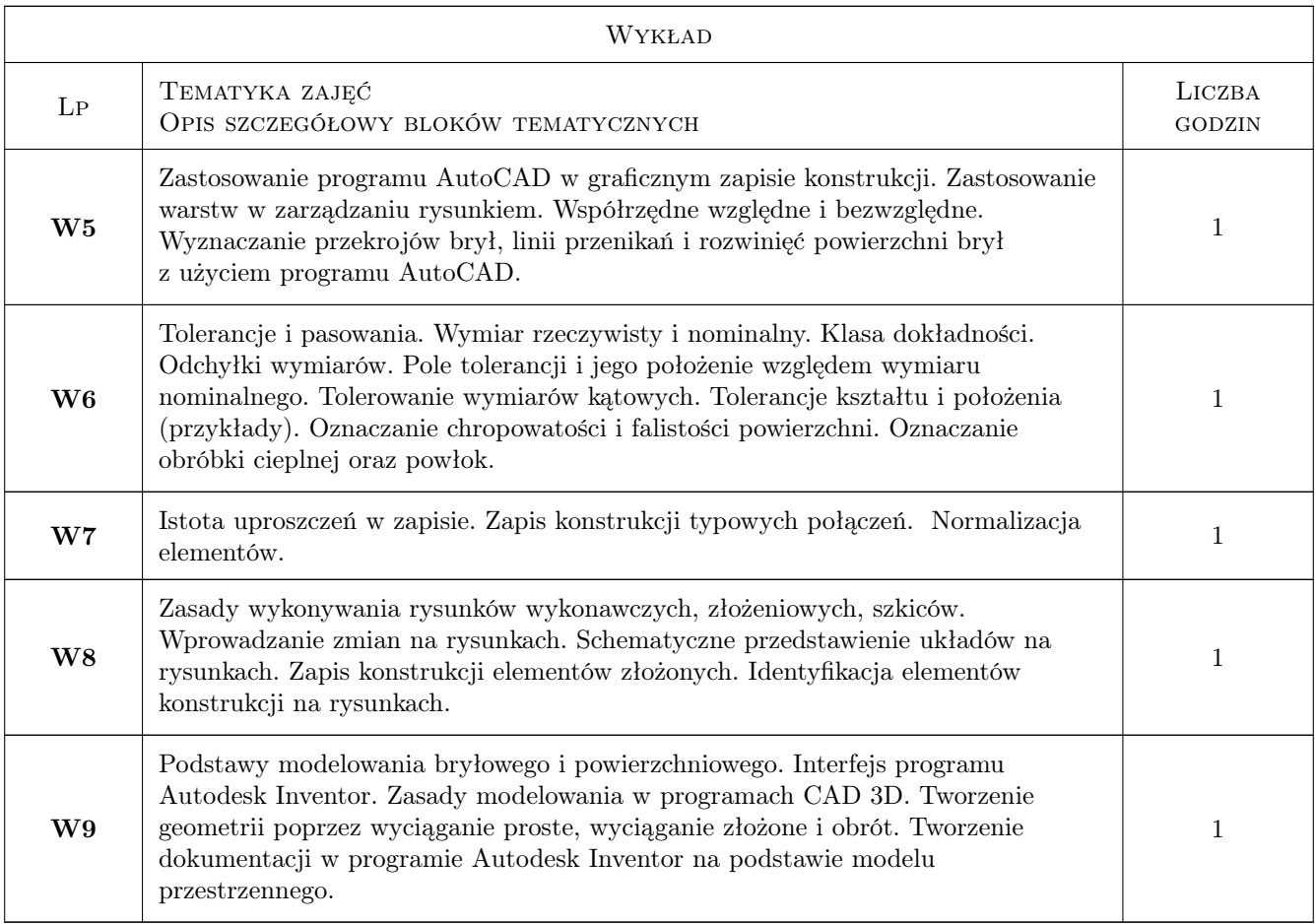

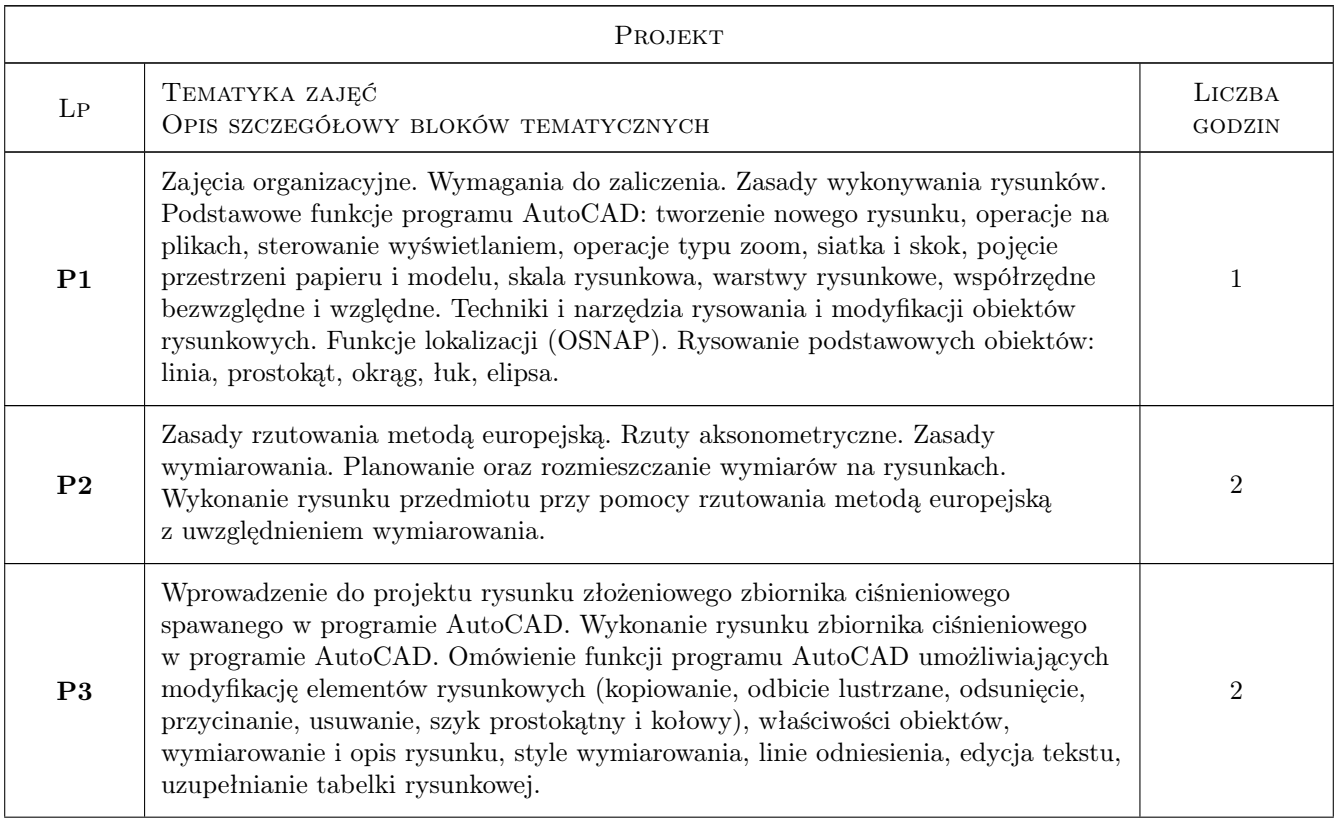

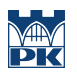

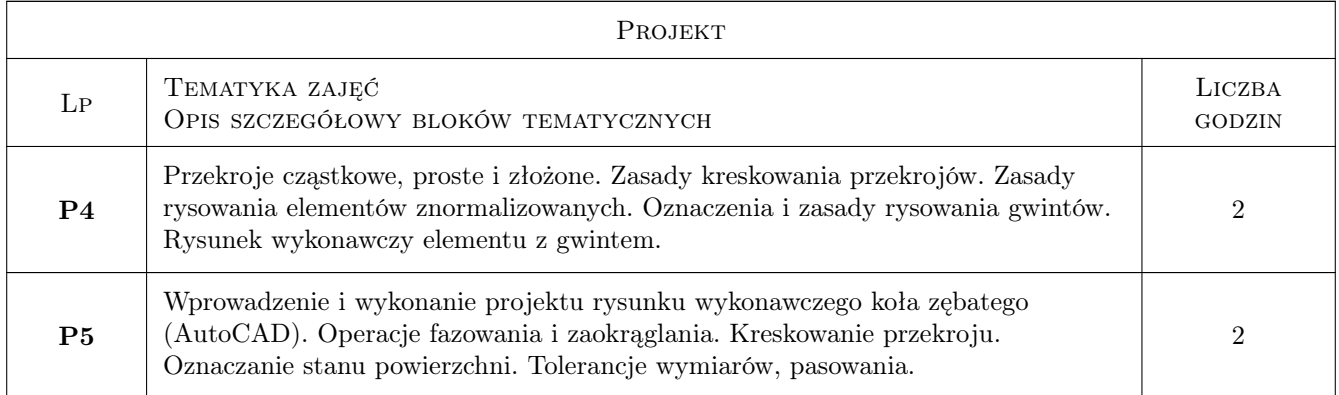

# 7 Narzędzia dydaktyczne

- N1 Ćwiczenia projektowe
- N2 Dyskusja
- N3 Prezentacje multimedialne
- N4 Wykłady
- N5 Konsultacje

# 8 Obciążenie pracą studenta

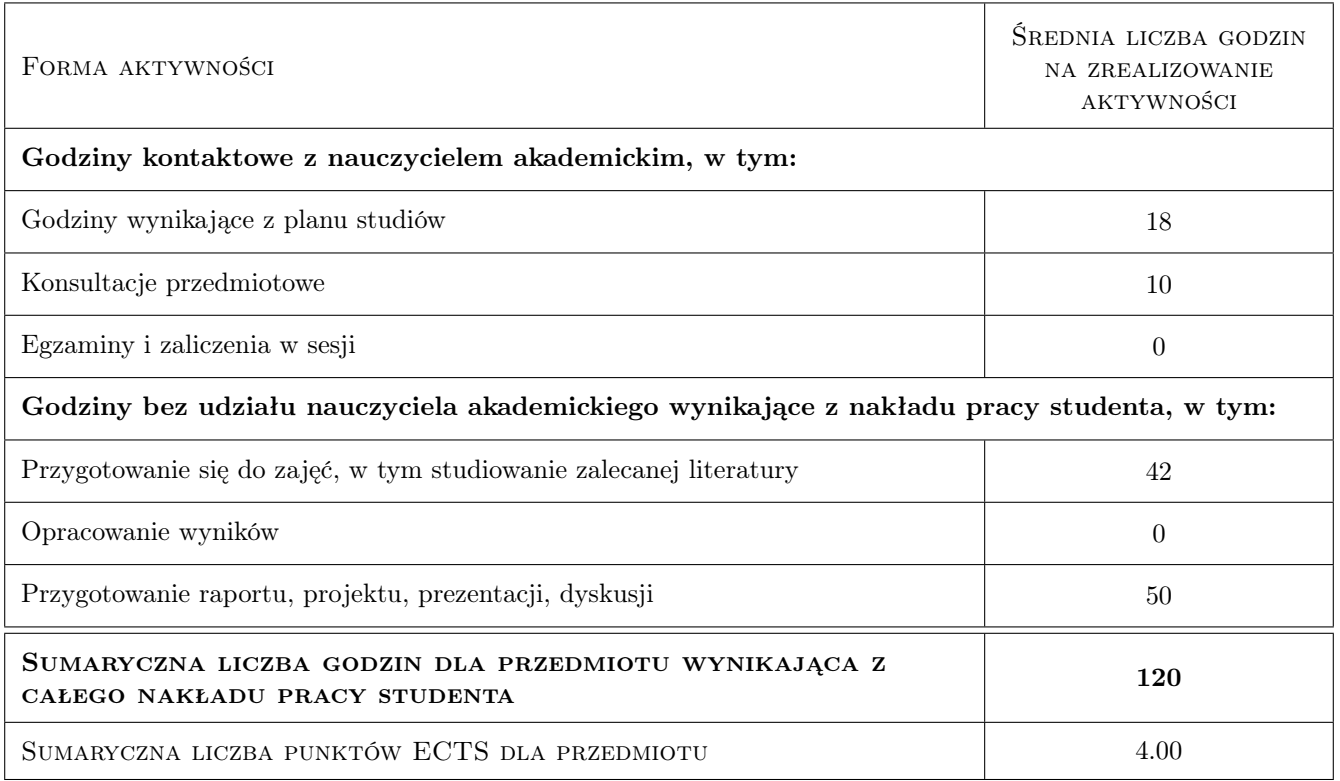

# 9 Sposoby oceny

#### Ocena formująca

- F1 Projekt indywidualny
- F2 Kolokwium
- F3 Test

#### Ocena podsumowująca

P1 Średnia ważona ocen formujących

#### Warunki zaliczenia przedmiotu

- W1 Uzyskanie ocen pozytywnych ze wszystkich projektów rysunkowych
- W2 Konieczność uzyskania oceny pozytywnej z każdego efektu kształcenia
- W3 Ocena końcowa ustalana jest na podstawie średniej arytmetycznej ocen (punktów) ze wszystkich przeprowadzonych testów

#### Kryteria oceny

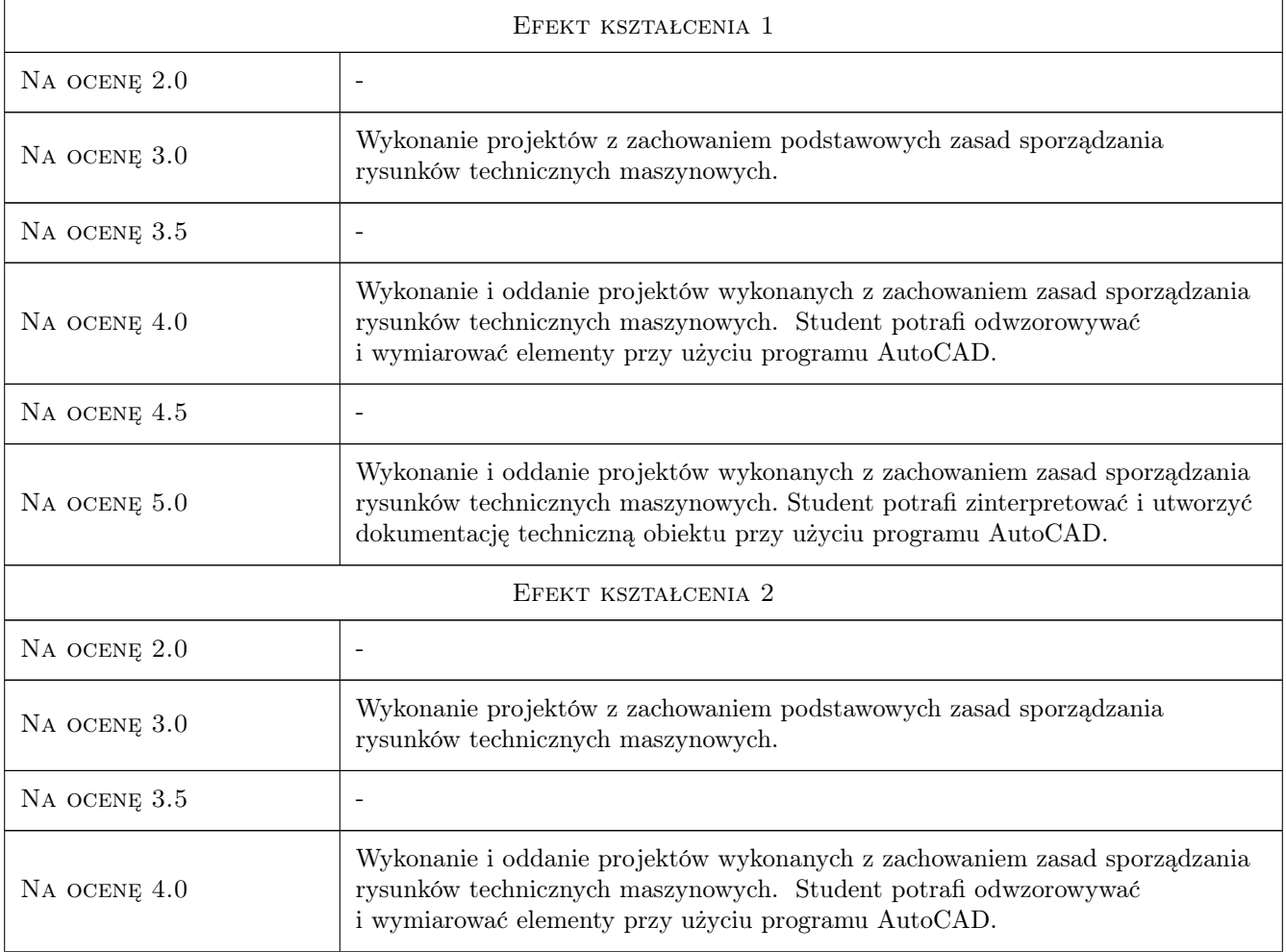

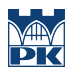

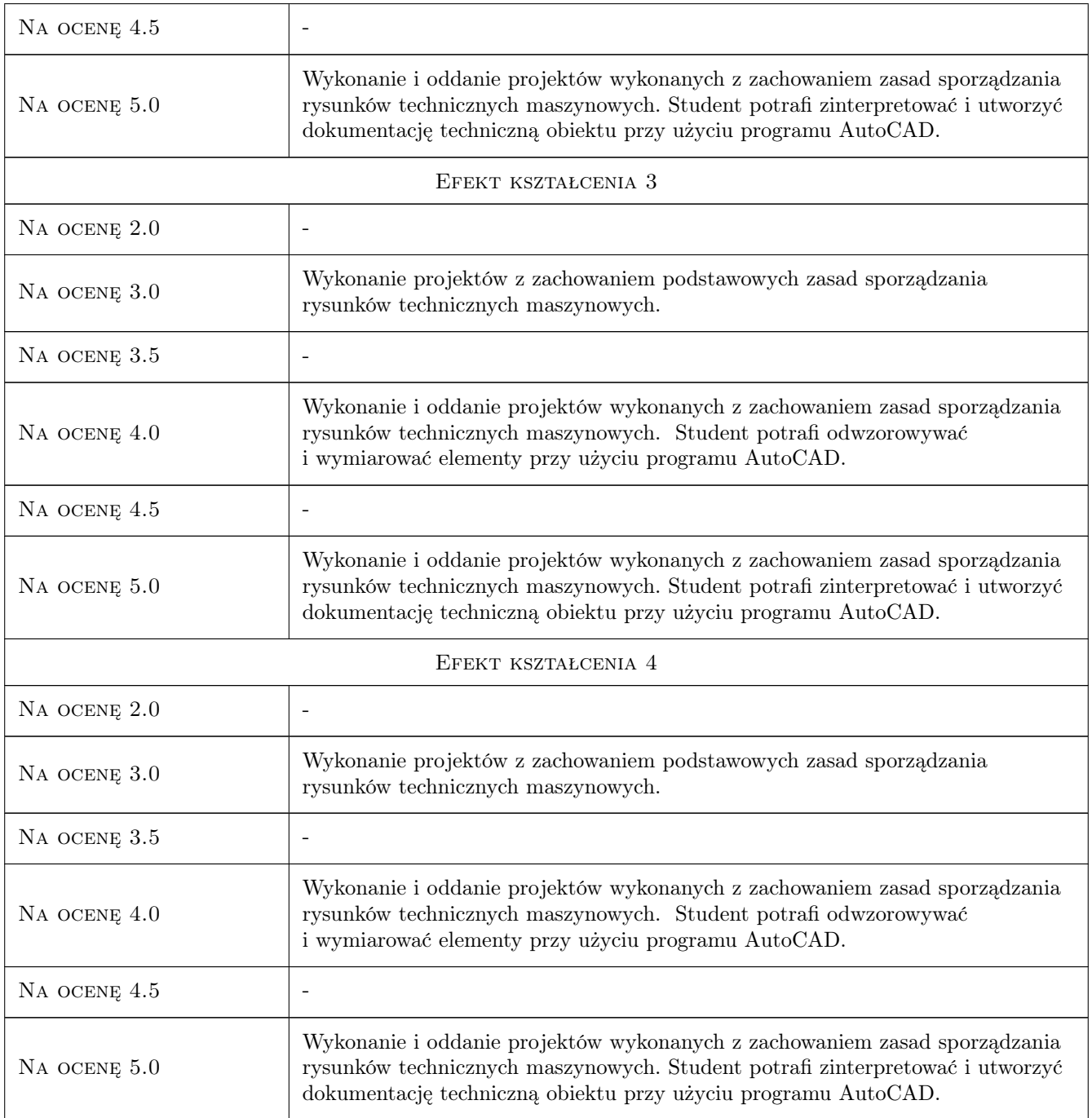

# 10 Macierz realizacji przedmiotu

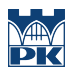

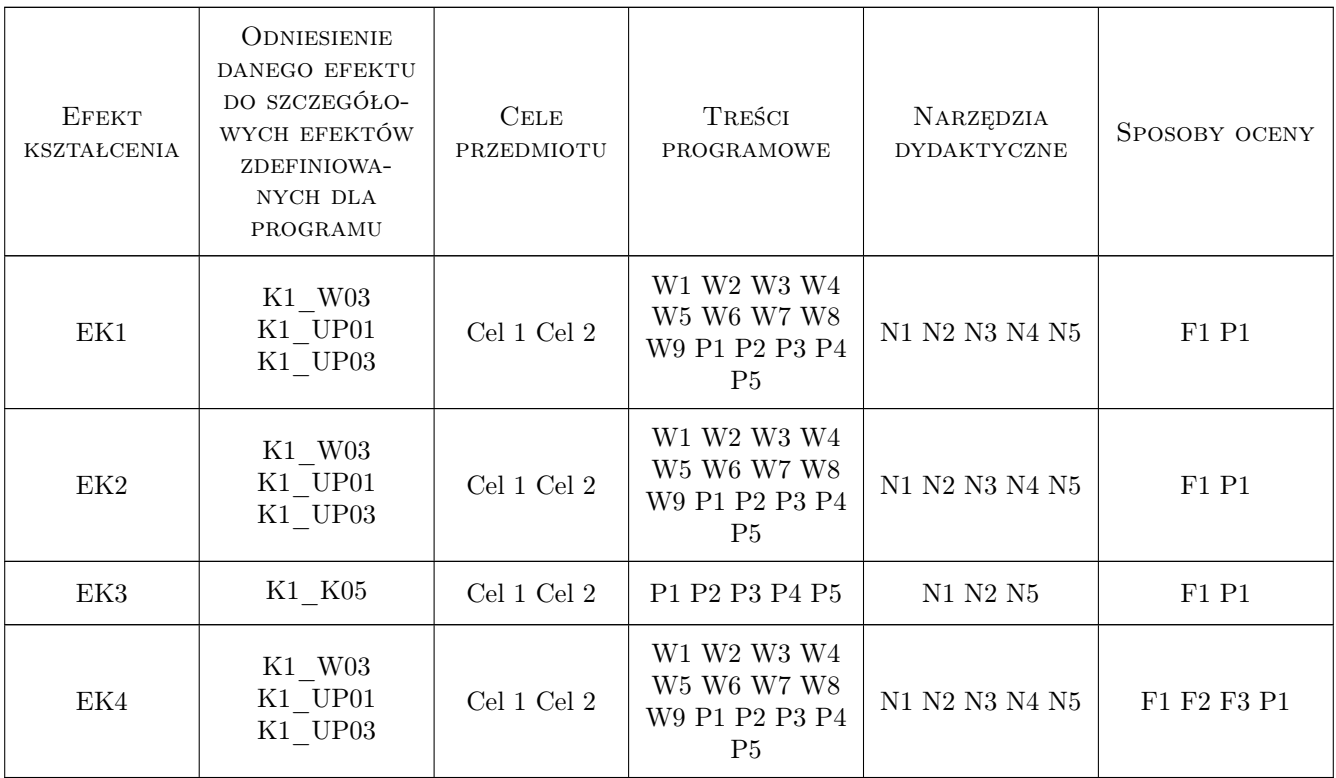

# 11 WYKAZ LITERATURY

#### Literatura podstawowa

- [1 ] Paweł Romanowicz Rysunek techniczny w mechanice i budowie maszyn, Warszawa, 2018, PWN SA
- [2 ] Paweł Romanowicz, Agnieszka Bondyra Rysunek techniczny w mechanice i budowie maszyn dotychczasowe i aktualne zasady odwzorowan rysunkowych, Kraków, 2015, Wydawnictwo PK
- [3 ] Andrzej Pikoń AutoCAD 2011 PL. Pierwsze kroki, Gliwice, 2011, Helion

#### Literatura uzupełniająca

[1 ] Bogdan Noga, Zbigniew Kosma, Jan Parczewski — Inventor. Pierwsze kroki, Gliwice, 2009, Helion

# 12 Informacje o nauczycielach akademickich

#### Osoba odpowiedzialna za kartę

dr inż. Paweł, Janusz Romanowicz (kontakt: promek@mech.pk.edu.pl)

#### Osoby prowadzące przedmiot

1 dr inż. Paweł Romanowicz (kontakt: promek@mech.pk.edu.pl)

- 2 dr hab. inż. Marek Barski (kontakt: mbar@mech.pk.edu.pl)
- 3 dr inż. Małgorzata Chwał (kontakt: mchwal@pk.edu.pl)

4 dr hab. inż. Piotr Kędziora (kontakt: kedziora@mech.pk.edu.pl)

5 dr inż. Adam Stawiarski (kontakt: asta@mech.pk.edu.pl)

- 6 dr inż. Filip Lisowski (kontakt: flisow@mech.pk.edu.pl)
- 7 mgr inż. Tomasz Betleja (kontakt: betleja@mech.pk.edu.pl)

8 dr inż. Marcin Augustyn (kontakt: augustyn@mech.pk.edu.pl)

9 mgr inż. Krzysztof Kiełtyka (kontakt: krzysztof.kieltyka@pk.edu.pl)

10 dr inż. Wojciech Szteleblak (kontakt: wojciech.szteleblak@pk.edu.pl)

### 13 Zatwierdzenie karty przedmiotu do realizacji

(miejscowość, data) (odpowiedzialny za przedmiot) (dziekan)

PRZYJMUJĘ DO REALIZACJI (data i podpisy osób prowadzących przedmiot)

. . .